#### **Java Reference Card**

#### **1. Classes and Methods**

The following is an example of a class (Calculator) with a single method "main":

```
public class Calculator {
     public static void main(String[] args) {
     }
}
```
The following is an example of a method declaration with an empty body within a class named Geometry: public class Geometry {

```
public static double circleArea(double radius) {
}
```
The following is an example of an invocation of this method (assuming that it is in the Geometry class):

```
double radius = 5.0;
 area = Geometry.circleArea(radius);
```
### **3. Operators**

}

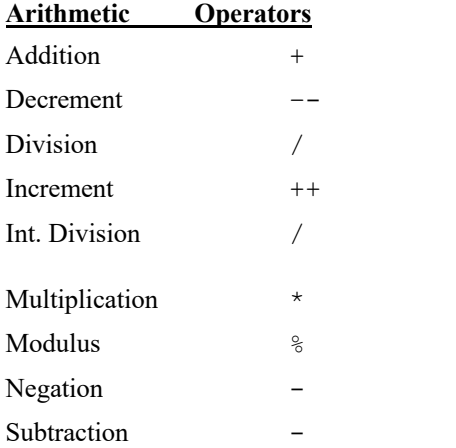

### **4. Type Conversion**

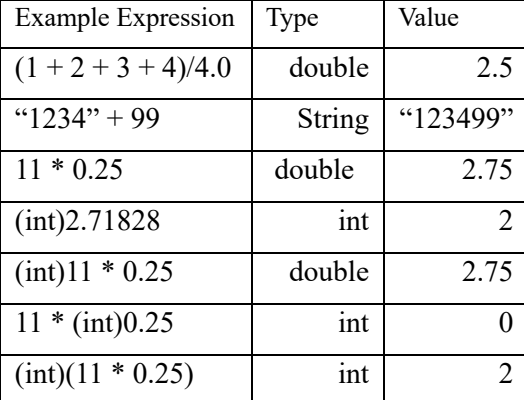

#### **5. Math Library Methods/Constants**

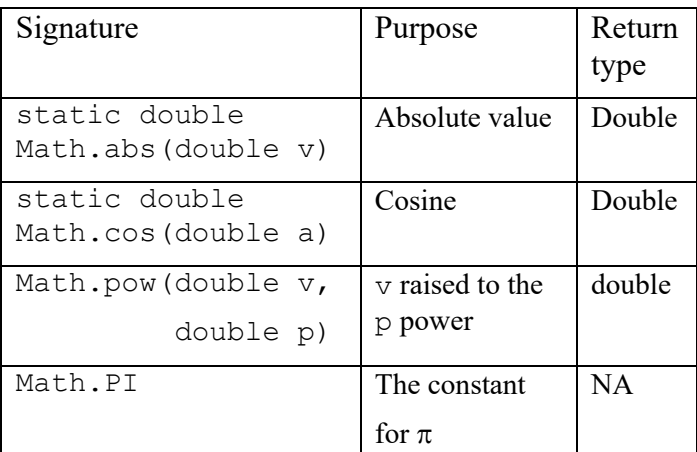

## **6. Arrays**

The following is an example of an array declaration:

```
double[] grades;
```
This example allocates memory for an array:

 $grades = new double[3];$ 

The following examples uses elements of an array (assumes variables have been declared earlier):

```
qrades[2] = 85.5;finalGrade = qrades[2];
```
# **7. Loops**

Examples assume variables are previously declared.

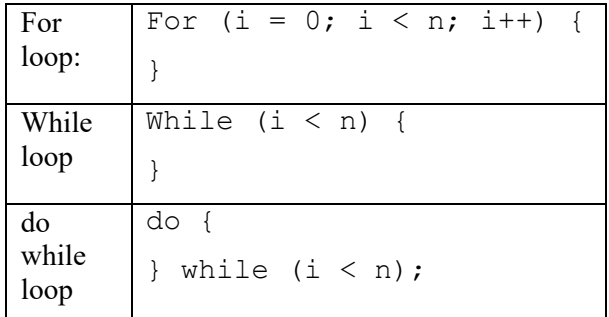

## **8. Input**

**Input Using a Scanner Object**

```
import java.util.Scanner;
double d;
```
int i; Scanner in;

String s;

```
in = new Scanner(System.in);
d = in.nextDouble();
```
 $i = in.nextInt()$ ;

 $s = in.nextLine()$ ;

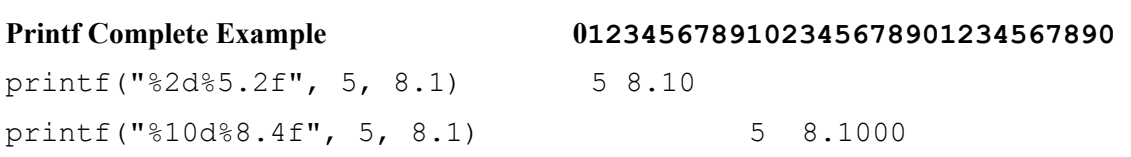

**Honor code**: This work complies with the JMU Honor code. I have neither given nor received unauthorized assistance, and I will not discuss the exam contents with anyone who has not taken it for credit.

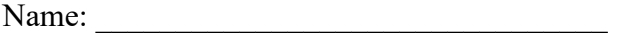

**9. Output**

The System.out object has the following methods:

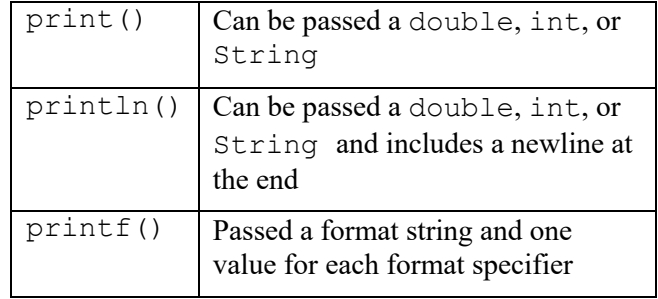

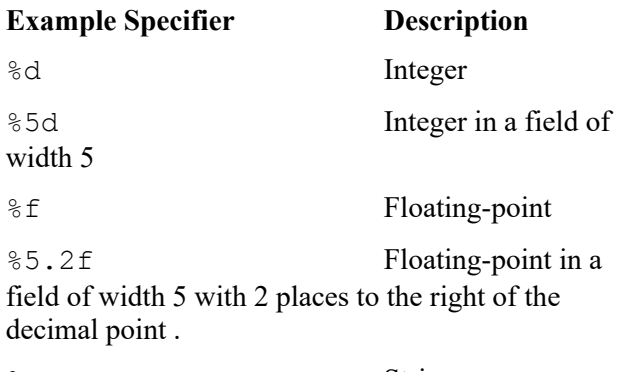

%s String

Nignature: